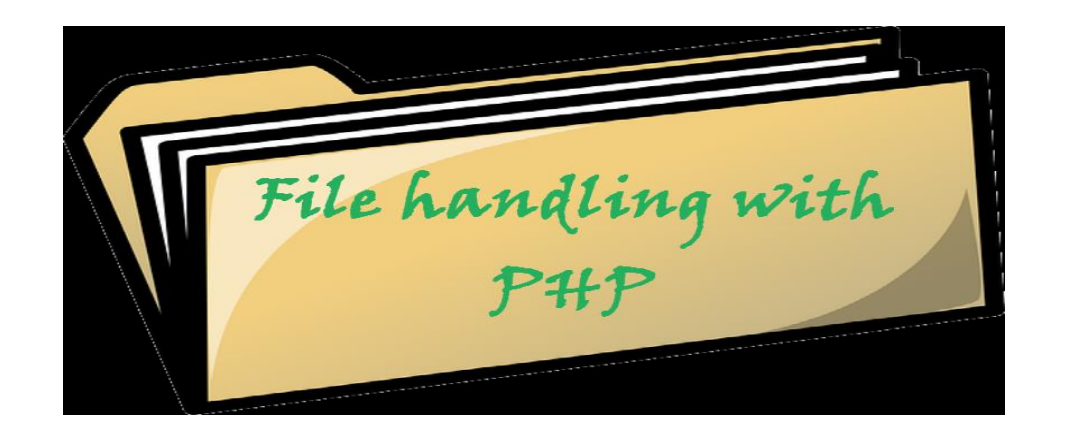

Sisoft Technologies Pvt Ltd SRC E7, Shipra Riviera Bazar, Gyan Khand-3, Indirapuram, Ghaziabad Website: [www.sisoft.in](http://www.sisoft.in/) Email:info@sisoft.in Phone: +91-9999-283-283

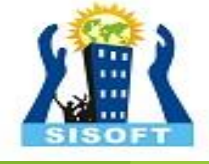

#### LEARNING TOPICS

- include file
- File Input/Output
	- I/O functions
	- Reading/writing files
	- Appending to a file
	- file function
- PHP Exceptions
- **PHP File Upload**

# PHP include file

### PHP Include File

▶ Insert the content of one PHP file into another PHP file before the server executes it

**D** Use the

- include() generates a warning, but the script will continue execution
- require() generates a fatal error, and the script will stop

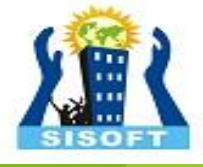

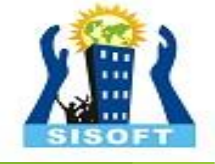

#### include() example

<a href="/default.php">Home</a>

<a href="/tutorials.php">Tutorials</a>

<a href="/references.php">References</a>

<a href="/examples.php">Examples</a>

<a href="/contact.php">Contact Us</a> *PHP*

 $<$ html $>$ 

<body>

```
<div class="leftmenu">
<?php include("menu.php"); ?>
\langle div>
```
 $\langle h1\rangle$ Welcome to my home page. $\langle h1\rangle$  $p>I$  have a great menu here. $p>$ 

</body>

</html> *PHP*

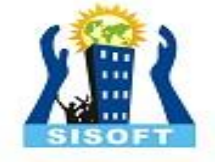

# PHP File Input/Output

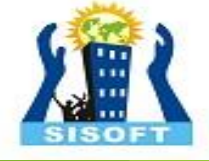

7

### PHP file I/O functions

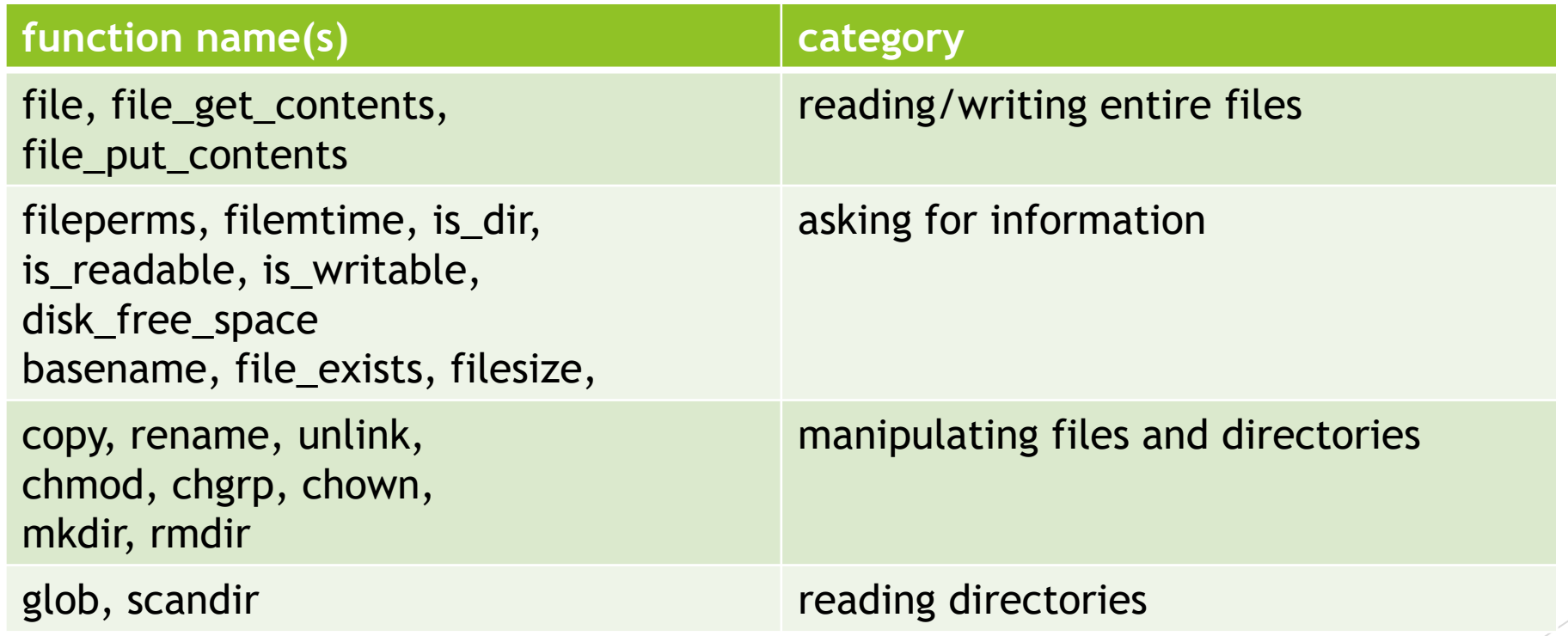

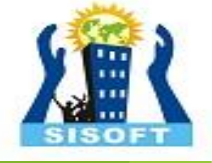

### The file function

```
# display lines of file as a bulleted list
$lines = file("todolist.txt");
foreach ($lines as $line) {
     ?>
     \langleli> \langle?= $line ?> \langle/li>
<?php
}
?> PHP
```
- $\blacktriangleright$  file returns the lines of a file as an array of strings
- each string ends with  $\ln$
- $\triangleright$  to strip the \n off each line, use optional second parameter:

```
$lines = file("todolist.txt",FILE_IGNORE_NEW_LINES);
                                                  PHP
```
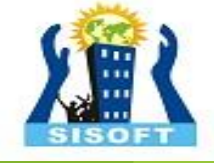

 $\overline{a}$ 

# Reading/writing files

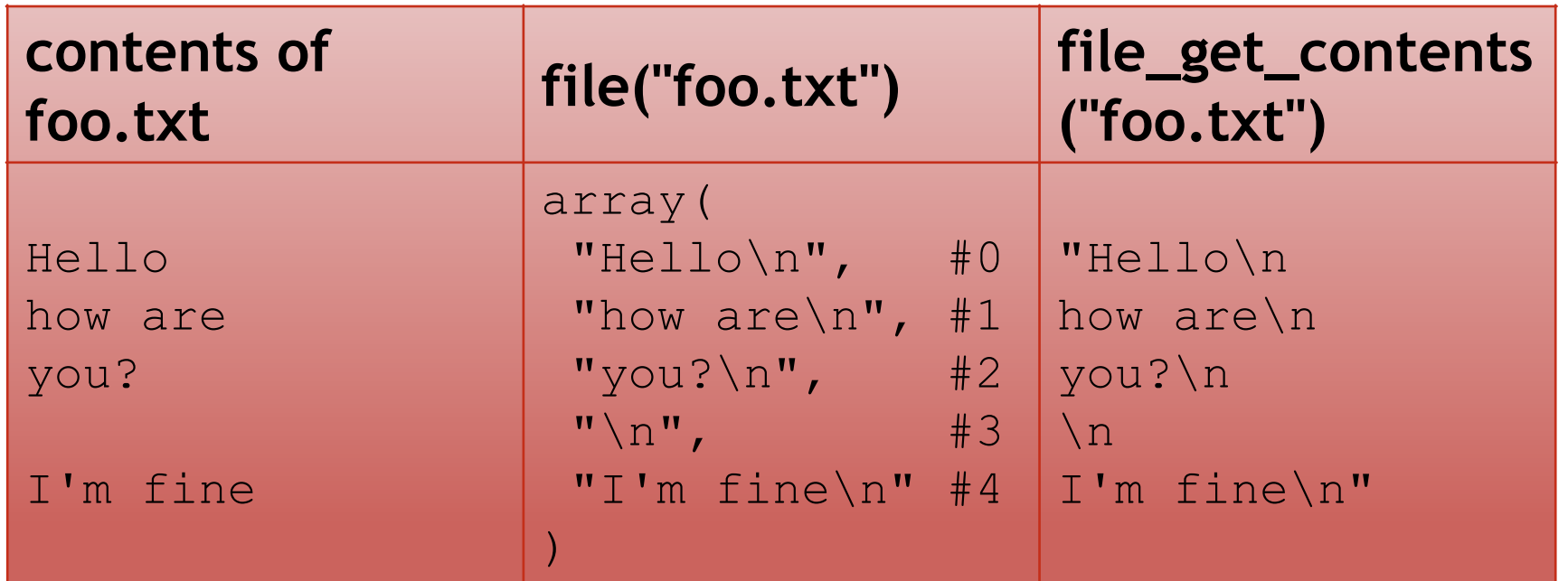

 $\Box$  file returns lines of a file as an array

 $\Box$  file get contents returns entire contents of a file as a string

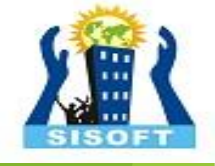

## Reading/writing an entire file

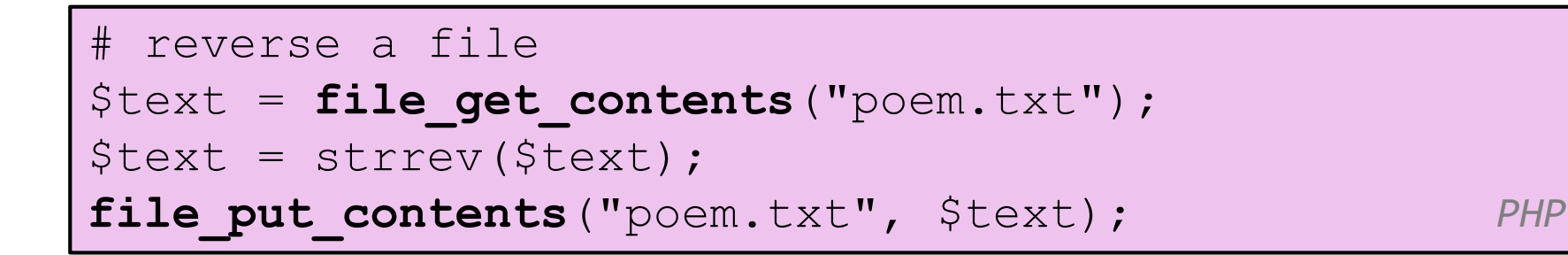

- File get contents returns entire contents of a file as a string
- File put contents writes a string into a file, replacing any prior contents

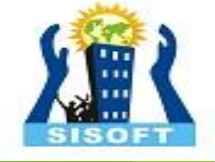

## Appending to a file

```
# add a line to a file
$new text = "P.S. ILY, GTG TTYL!~";
file put contents ("poem.txt", $new text,
FILE_APPEND); PHP
```
11

#### **old contents new contents**

Roses are red, Violets are blue. All my base, Are belong to you.

Roses are red, Violets are blue. All my base, Are belong to you. P.S. ILY, GTG TTYL!~

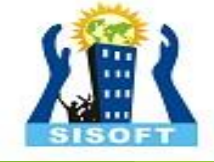

## Unpacking an array: list

list(\$var1, ..., \$varN) = array; *PHP*

```
$values = array("mundruid", "18", "f", "96");...
list($username, $age, $gender, $iq) = $values;
                                                  PHP
```
- the list function accepts a comma-separated list of variable names as parameters
- use this to quickly "unpack" an array's contents into several variables

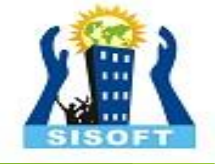

## Fixed-length files, file and list

Xenia Mountrouidou (919)685-2181

570-86-7326 *contents of file personal.txt*

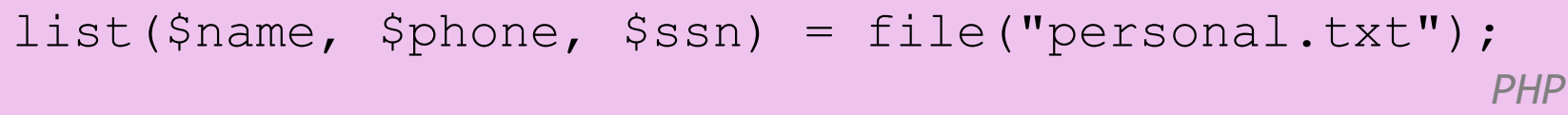

- $\blacktriangleright$  reads the file into an array of lines and unpacks the lines into variables
- $\blacktriangleright$  Need to know a file's exact length/format

# Splitting/joining strings

- **Lexplode strings and arrays**
- Implode convert array into string.

\$array = explode(delimiter, string); \$string = implode(delimiter, array);

*PHP*

 $\text{\$class} = \text{''CS} \ 380 \ 01";$ \$class1 = **explode(" ", \$s);** # ("CS", "380", "01") \$class2 = **implode("...", \$a);** # "CSE...380...01"

*PHP*

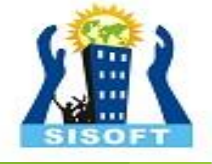

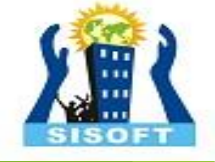

### Example explode

Harry Potter, J.K. Rowling The Lord of the Rings, J.R.R. Tolkien Dune, Frank Herbert

*contents of input file books.txt*

```
<?php foreach (file("books.txt") as $book) {
    list($title, $author) = explode(",", $book);
    ?>
    <p> Book title: <?= $title ?>, Author: <?= 
$author ?> </p>
<?php
}
?> PHP
```
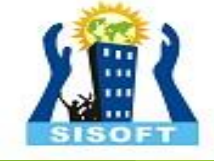

## Reading directories

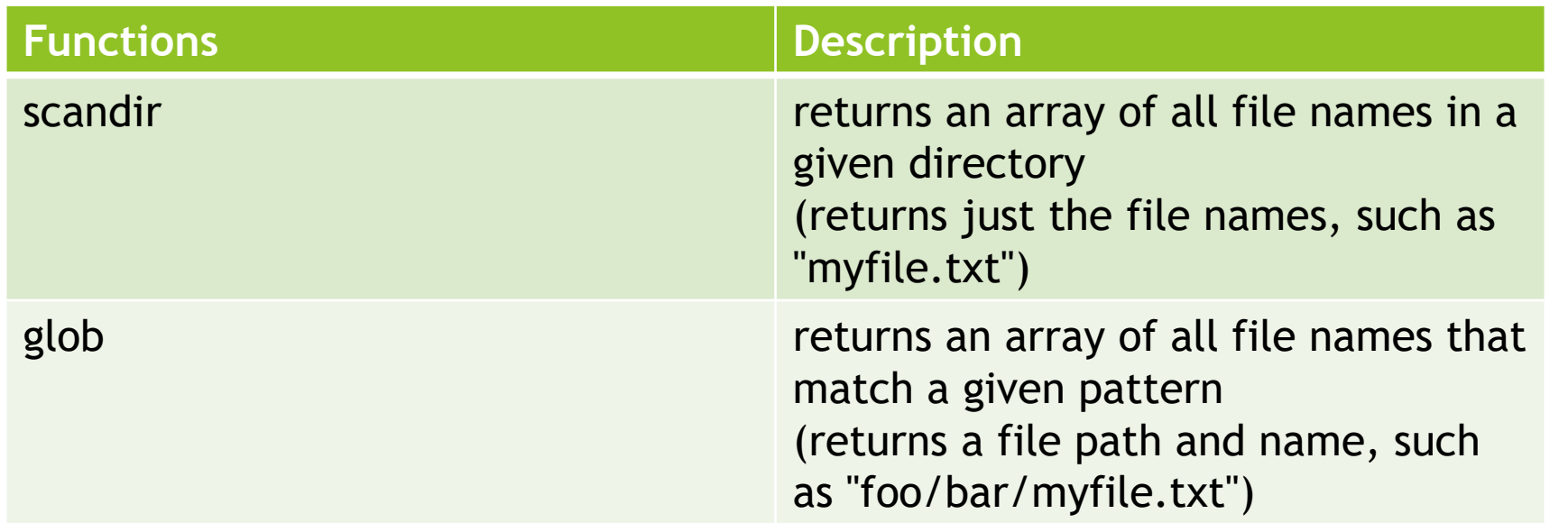

## Example for glob

- ▶ glob can match a "wildcard" path with the \* character
- $\blacktriangleright$  the basename function strips any leading directory from a file path

```
# reverse all poems in the poetry directory
$poems = glob("poetry/poem*.dat");
foreach ($poems as $poemfile) {
     $text = file get contents($poemfile);
     file put contents($poemfile, strrev($text));
     print "I just reversed " . 
basename($poemfile);
} PHP
```
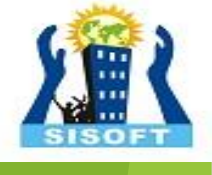

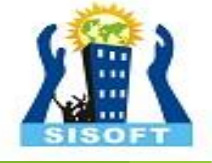

### Example for scandir

```
\langle \text{ul}\rangle<?php
$folder = "taxes/old";
foreach (scandir($folder) as $filename) {
      ?>
      \langleli> \langle?= $filename ?> \langle/li>
<?php
}
?>
</ul> PHP
```
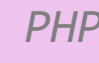

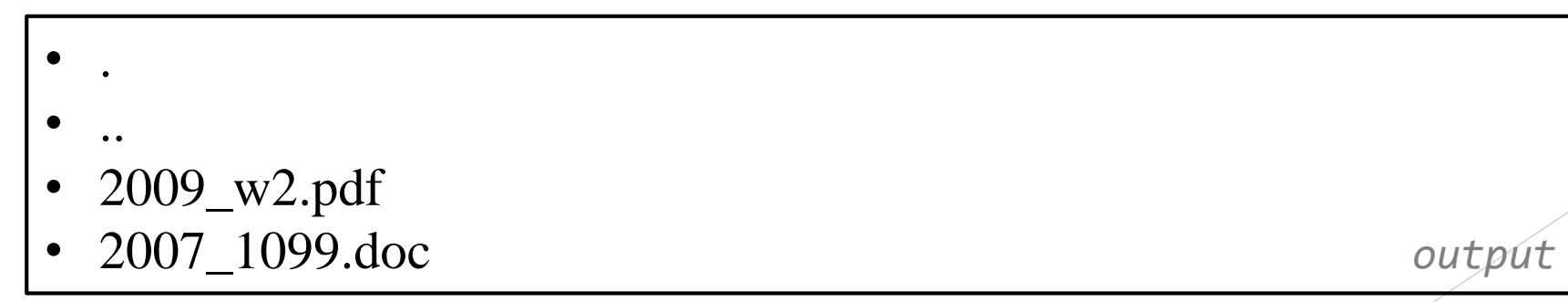

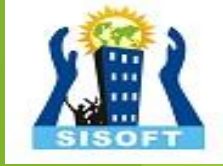

#### **PHP File Upload**

PHP allows you to upload single and multiple files through few lines of code only. PHP file upload features allows you to upload binary and text files both. Moreover, you can have the full control over the file to be uploaded through PHP authentication and file operation functions.

#### PHP \$\_FILES

The PHP global \$\_FILES contains all the information of file. By the help of \$\_FILES global, we can get file name, file type, file size, temp file name and errors associated with file.

Here, we are assuming that file name is *filename*.

\$\_FILES['filename']['name'] returns file name.

\$\_FILES['filename']['type'] returns MIME type of the file.

\$\_FILES['filename']['size'] returns size of the file (in bytes).

\$\_FILES['filename']['tmp\_name'] returns temporary file name of the file which was stored on the server.

\$\_FILES['filename']['error'] returns error code associated with this file.

#### move\_uploaded\_file() function

The move\_uploaded\_file() function moves the uploaded file to a new location. The move\_uploaded\_file() function checks internally if the file is uploaded thorough the POST request. It moves the file if it is uploaded through the POST request.

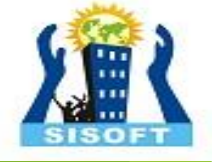

#### **Syntax**

#### bool move\_uploaded\_file ( string \$filename , string \$destination )

#### PHP File Upload Example

#### *File: uploadform.html*

1.<form action="uploader.php" method="post" enctype="multipart/for m-data">

- 2. Select File:
- 3. <input type="file" name="fileToUpload"/>
- 4. <input type="submit" value="Upload Image" name="submit"/> 5.</form>

#### *File: uploader.php*

```
1.<?php
2.$target_path = "e:/";
3.$target_path = $target_path.basename( $_FILES['fileToUpload']['name']);
```
#### 4.

```
5.if(move_uploaded_file($_FILES['fileToUpload']['tmp_name'], $target_path
)) {
6. echo "File uploaded successfully!";
7.} else{
8. echo "Sorry, file not uploaded, please try again!";
9.}
```

```
10.?>
```
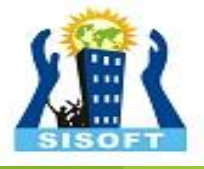

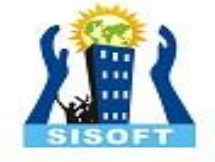

# PHP Exceptions

### **Exceptions**

- ▶ Used to change the normal flow of the code execution if a specified error (exceptional) condition occurs.
- What normally happens when an exception is triggered:
	- current code state is saved
	- ▶ code execution will switch to a predefined (custom) exception handler function
	- $\blacktriangleright$  the handler may then
		- $\blacktriangleright$  resume the execution from the saved code state,
		- $\blacktriangleright$  terminate the script execution or
		- **EX CONTINUE CONTINUE THE SCRIPT OF A DISTURBATION IS COMPTAND** CONTINUES TO CONTINUES TO CONTINUES TO CONTINUES TO CONTINUES TO CONTINUES TO CONTINUES TO CONTINUES TO CONTINUES TO CONTINUES TO CONTINUES TO CONTINUES TO CO

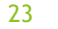

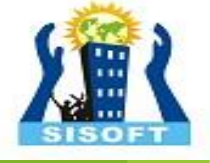

### Exception example

```
<?php
//create function with an exception
function checkStr($str)
 {
 if(strcmp($str, "correct")!= 0)
   {
   throw new Exception("String is not correct!");
   }
 return true;
 }
//trigger exception
checkStr("wrong");
?> PHP
```
### Exception example (cont.)

#### <?php

{ … }

//create function with an exception function checkStr(\$str)

```
//trigger exception in a "try" block
```

```
try
   {
```
}

{

```
checkStr("wrong");
```
//If the exception is thrown, this text will not be shown

```
echo 'If you see this, the string is correct';
```

```
//catch exception
```

```
catch(Exception $e)
```

```
echo 'Message: ' .$e->getMessage();
}
```
?>

*PHP*

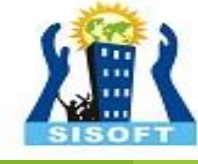

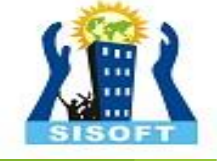

#### Thank You

Sisoft Technologies Pvt Ltd SRC E7, Shipra Riviera Bazar, Gyan Khand-3, Indirapuram, Ghaziabad Website: [www.sisoft.in](http://www.sisoft.in/) Email:info@sisoft.in Phone: +91-9999-283-283